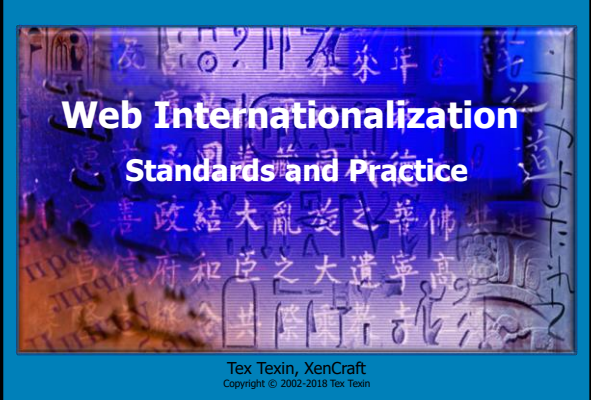

**Internationalization and Unicode Conference IUC42**

#### **Abstract**

This is an introduction to internationalization on the World Wide Web. The audience will learn about the standards that provide for global interoperability and come away with an understanding of how to work with multilingual data on the Web. Character representation and the Unicode-based Reference Processing Model are described in detail. HTML, including HTML5, XHTML, XML (eXtensible Markup Language; for general markup), and CSS (Cascading Style Sheets; for styling information) are given particular emphasis.

**Web Internationalization Slide 2**

#### **Objectives**

- Describe the standards that define the architecture & principles for I18N on the web
- Scope limited to markup languages
- Provide practical advice for working with international data on the web, including the design and implementation of multilingual web sites and localization considerations
- Be introductory level

**Web Internationalization – Standards and Practice** 

– Condense 3 hours to 75-90 minutes.

**This presentation and example code are available at: [www.xencraft.com/training/webstandards.html](http://www.xencraft.com/training/webstandards.html)**

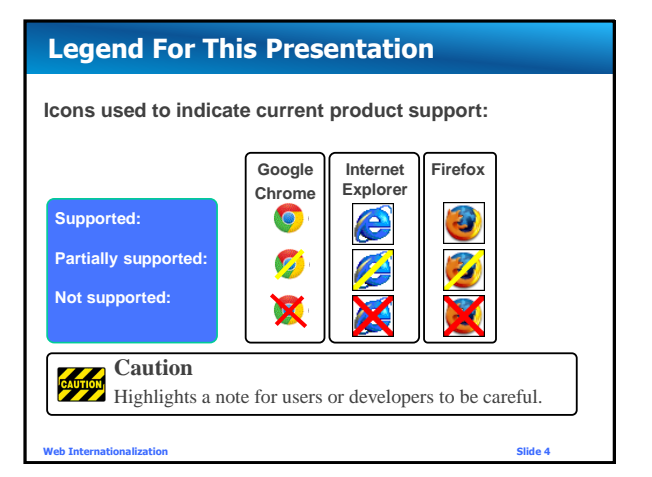

#### **How does the multilingual Web work?**

#### • How does the server know

- my language?
- The encodings my browser supports?
- Which Unicode normalization is best?
- Are all Unicode characters useful on the Web?
- Should I use character escapes or text?
- Can CSS designs support multiple languages?

### **A Simple HTML Example Page**

Nous espérons que vos applications e-business fonctionneront en francais

Les Français achètent les produits suivants sur internet : vêtements

produits de beauté

We hope your e-business applications will work in French. French people buy the following products on the internet: clothing beauty products

Don't forget to put prices in Euros (€) not Dollars (\$)

```
Web Internationalization Slide 5 Web Internationalization Slide 6
```
# **A Simple HTML Example Page**

Here is how the same HTML looks in Japan Nous esp駻ons que vos applications e-business fonctionneront en fran軋is. Les Fran軋is ach鑼ent les produits suivants sur internet : v黎ements produits de beaut -/b> We hope your e-business applications will work in French.

French people buy the following products on the internet: clothing beauty products

Don't forget to put prices in Euros ( " ) not Dollars (\$)

**Web Internationalization Slide 7**

#### **A Simple HTML Example Page** Here is how the same HTML looks in Japan <del>The browser has no vertical</del> to the browser has no en fran軋is. Les Fran軋is ach鑼ent les pre**information about the** v黎ements produits de beaut /b> **encoding of the web page.** We hope your e-business ap **It uses a default value** French people buy the follow which in this case, is very clothing **wrong and even confuses** beauty products Don't forget to put prices in the markup (see beauté). **Web Internationalization Slide 8**

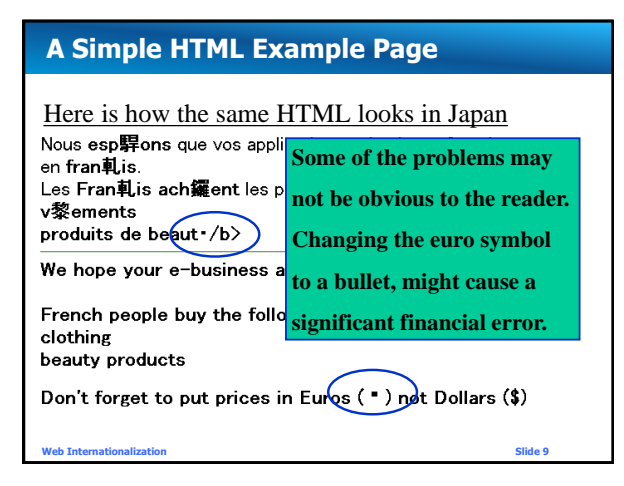

### **Character Encodings**

- Many character sets exist and in popular use
- Many encoding schemes, even for 1 character set

#### ISO 8859-1 ≈ IBM 850 ISO-2022-JP, Shift\_JIS, EUC-JP (JIS X-0208-1997)  $UTF-8 = UTF-16 = UTF-32$

• Given just bytes, the character set and the encoding scheme can be indeterminate.

**Web Internationalization Slide 11 How can a browser know how to decode a web page?**

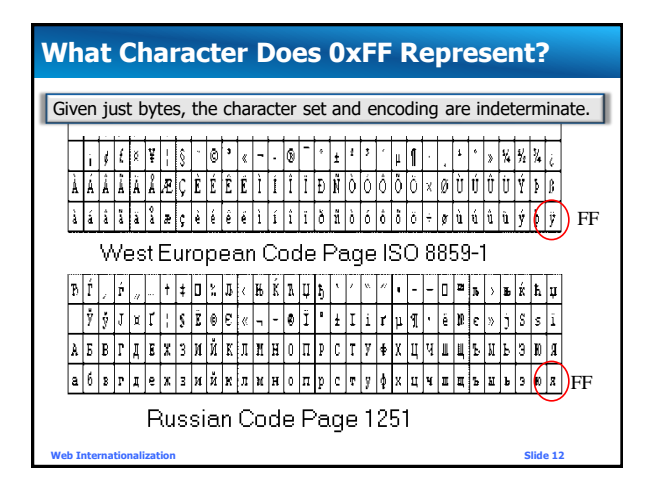

**Copyright © Tex Texin 2018. All Rights Reserved. For distribution to class or conference attendees only.** 

#### **Encoding Identification**

Given just bytes, encoding is indeterminate.

• How can an encoding be identified?

There are 2 requirements:

- Agreement on **names** for encodings
- Mechanisms for **labeling** text with encoding

#### **Character Encoding Names**

#### **IANA** Internet Assigned Numbers Authority

– Maintains registry of official names for character sets (actually encodings) used on the internet and in MIME (mail)

#### Registry Names

- ASCII, printable characters
- Case-insensitive
- Maximum length 40 characters
- Aliases (alternative names) also registered
- The preferred name is indicated

**Web Internationalization Slide 14** [www.iana.org/assignments/character-sets](http://www.iana.org/assignments/character-sets)

#### **Unregistered Encoding Names**

- Conventions for Unregistered Character Encoding Names
	- Name begins with "**x-**"
	- Example: "**x-Tex-Yves-encoding**"
	- Useful for private encodings or very new encodings

– **Not useful on the web, except for private exchange**

**Web Internationalization Slide 15**

- IANA Name and Alias Examples
	- ISO\_8859-1:1987 (ISO\_8859-1, ISO-8859-1, latin1, L1, IBM819, CP819, csISOLatin1)
	- Windows-1252, GB2312, BIG5, BIG5-HKSCS
	- SHIFT\_JIS, HP-Legal
	- **Extended\_UNIX\_Code\_Packed\_Format\_for\_Japanese**
	- Adobe-standard-encoding

#### – **UTF-8, UTF-16, UTF-16BE, UTF-16LE, UTF-32**

- Registry contains many useless names
- **Web Internationalization Slide 16 Author** Preferred names indicated. Use them.

# **Character Encoding Names Encoding W3C Candidate Recommendation**

- Lists encodings and labels user agents must support.
	- Much more restrictive than IANA.
- User agents must not support any others.
- Authors must use UTF-8 and the ASCII caseinsensitive "utf-8" label.
- New protocols and formats, and existing formats deployed in new contexts, must use UTF-8 exclusively.

#### **Message: Use UTF-8 going forward!**

**Web Internationalization Slide 17**

**www.w3.org/TR/encoding/**

# **Markup and Encoding Names**

- Now we have "official" names for encodings. What do we do with them?
	- HTTP
	- HTML
	- XML
	- $-CSS$
	- Links
		- HTML <LINK>
		- HTML <… HREF>
		- XML <… HREF>

# **HTTP and Encoding Names**

#### HTTP Response

```
200 OK HTTP/1.1
Content-Type: text/html; charset=UTF-8
    --- Blank Line
document
...
```
– HTTP Default is ISO-8859-1. • Set servers to declare UTF-8.

For information on setting HTTP encoding: [www.w3.org/International/articles/http-charset/index](http://www.w3.org/International/articles/http-charset/index)

**Web Internationalization – Standards and Practice Slide 19 and Practice Slide 19 and Slide 19 and Slide 19 and Slide 19 and Slide 19 and Slide 19 and Slide 19 and Slide 19 and Slide 19 and Slide 19 and Slide 19 and Slide** 

**Copyright © Tex Texin 2018. All Rights Reserved. For distribution to class or conference attendees only.** 

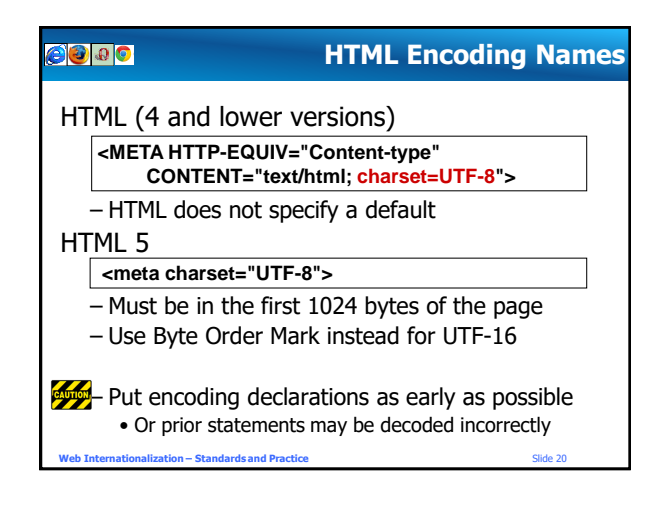

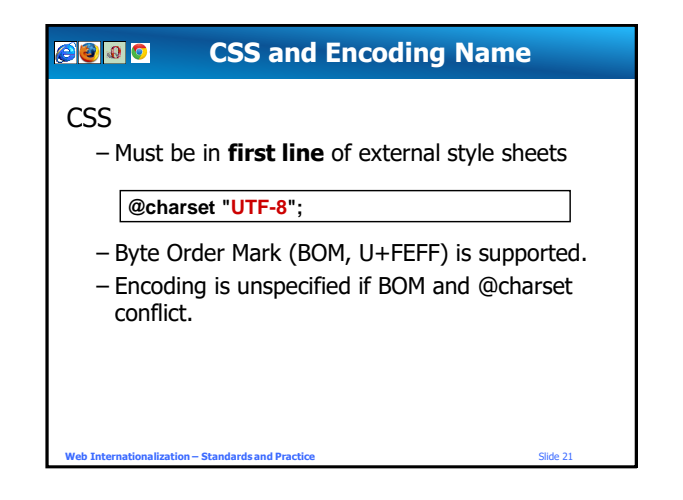

# **HTML5: LINKs and Encoding Name** Declaring the charset of a LINKed document • Deprecated in HTML5 • Link Charset can be incorrect if the document's encoding changes **Web Internationalization Slide 22 <LINK title="Arabic text" type="text/html"** charset="IS rel="alternate" href="arabic.html <A href="http://www.unicode.org" hat et="UTF-8"><br>Unicode</A> EXAINK title="Arabic text"<br>type="text/html" charset="IS<br>rel="alternate" href="arabic.html<br><br>A href="http://www.unicode.org"<br>dinicode</A>

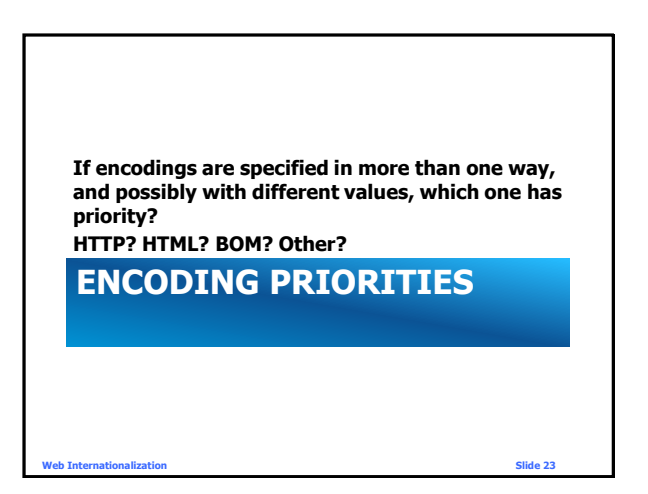

# **HTML5 Encoding Priorities**

HTML5 uses the first encoding of:

- 1. User override for charset
- 2. HTTP "Content-Type" charset
- 3. Byte Order Mark
- 4. Either (Must only be one)
	- <META http-equiv "Content-Type" charset…>

**Web Internationalization Slide 24**

- <META charset= "UTF-8">
- 5. Character set-detecting heuristics

#### **HTML4 Encoding Priorities**

HTML uses the first encoding of the following:

- 1. HTTP "Content-Type" charset
- 2. <META http-equiv "Content-Type" charset>
- 3. LINK or other syntax for external documents
- 4. Charset-detecting heuristics
- Many user agents (browsers) support a user override for charset (highest priority)

**Web Internationalization Slide 25**

#### **CSS Encoding Priorities**

**CSS** external style sheets use the first encoding of:

- 1. HTTP "Content-Type" charset
- **2. BOM/**@charset rule in the style sheet
- 3. LINK or other syntax in referencing document
- 4. Charset of the referencing document
- **5. Assume UTF-8**

**Language and Encoding Negotiation Unix user Windows user GB2312**  $\hat{||} \hat{||} \hat{||}$  1252 **html html Which encoding** is served? **Web Internationalization Slide 26 Web Internationalization Slide 27**

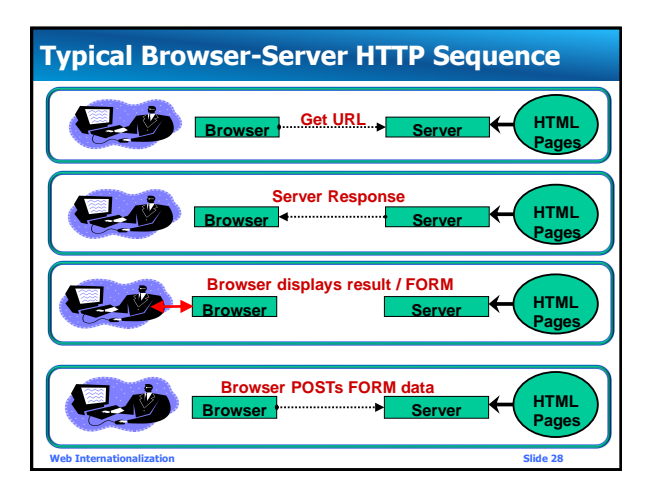

### **Typical Browser-Server HTTP Sequence**

- 1. Browser issues GET URL
- 2. Server sends RESPONSE
- 3. Browser displays document in RESPONSE
- 4. Browser POSTs Form with user data
- 5. Web Server receives data, database application stores values.

*Which encoding is sent by the server? Which encoding is returned by the browser? Which languages can the user use?*

**Web Internationalization Slide 29**

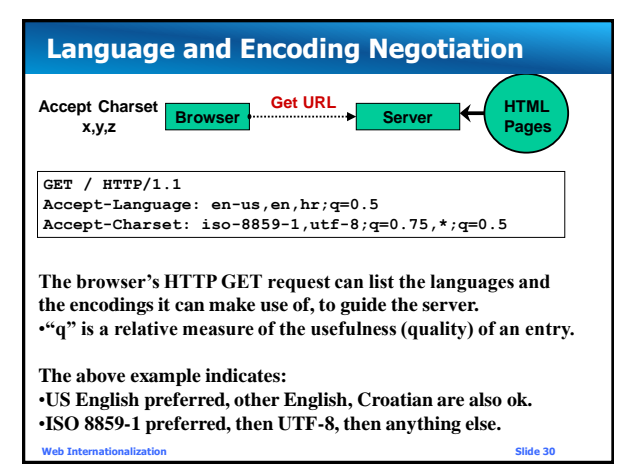

#### **Language and Encoding Negotiation**

- Most browsers let you set your language preferences and priorities
- Encoding capabilities are not settable (since they are software dependent).
- New in 2012: Browsers, except Google Chrome, have stopped sending acceptcharset.

**Web Internationalization Slide 31**

• UTF-8 preferred.

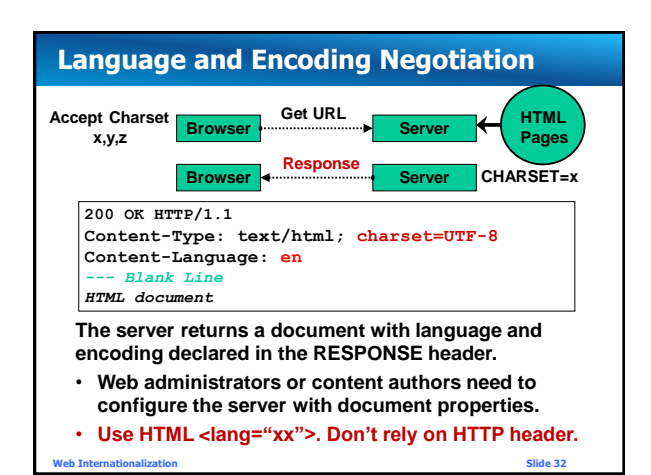

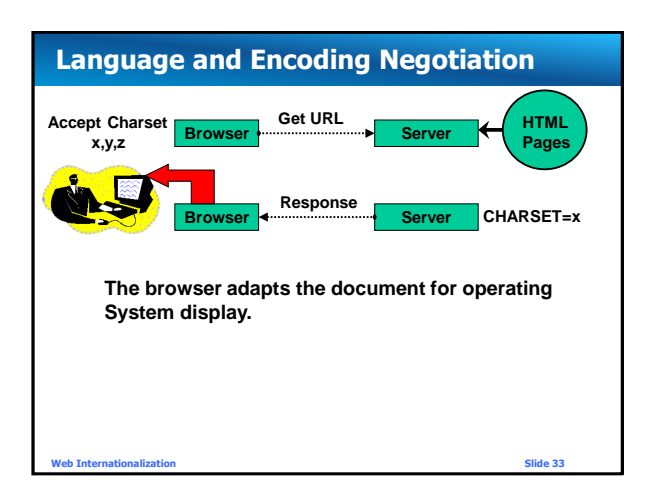

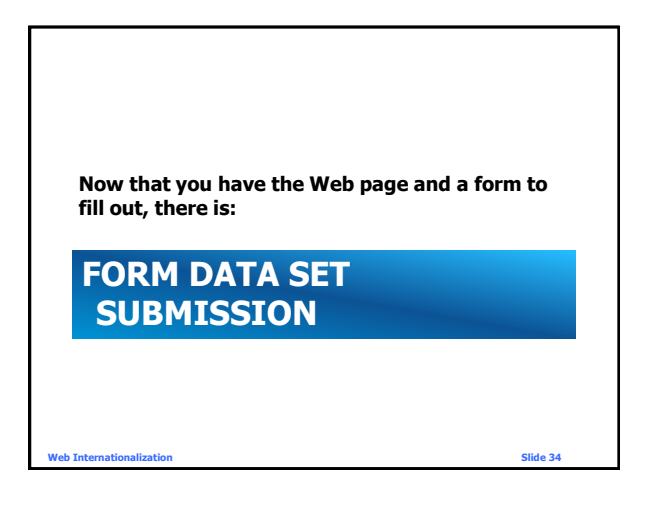

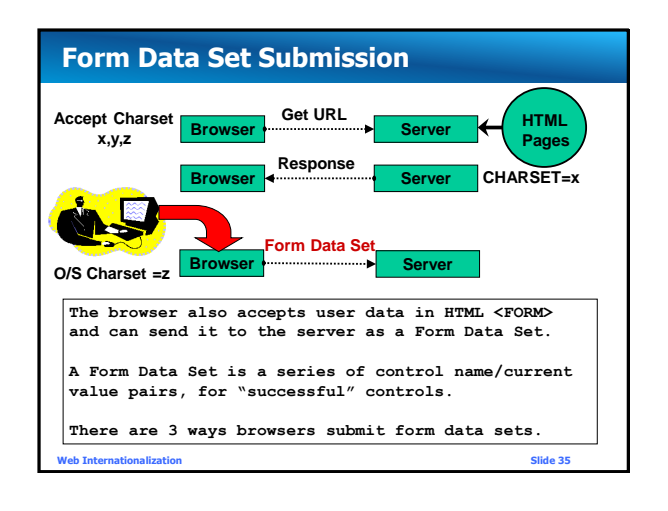

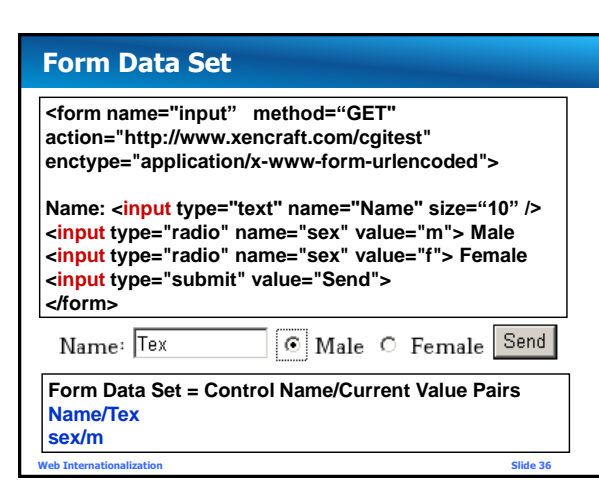

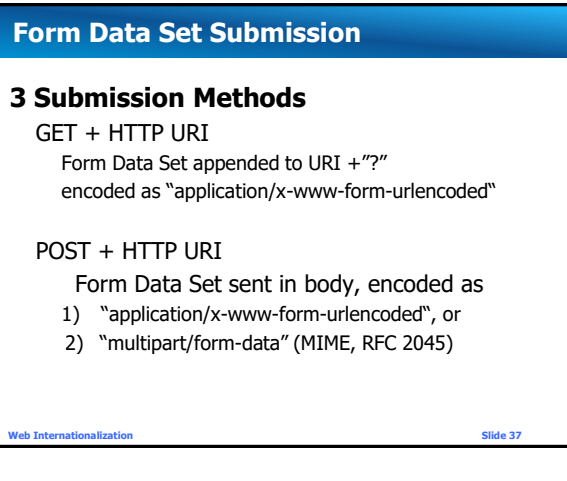

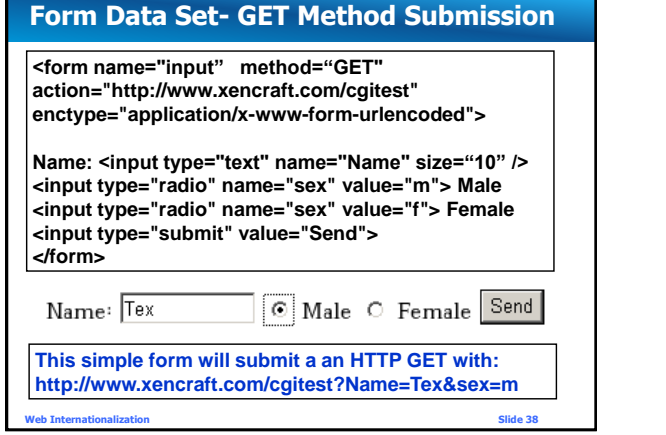

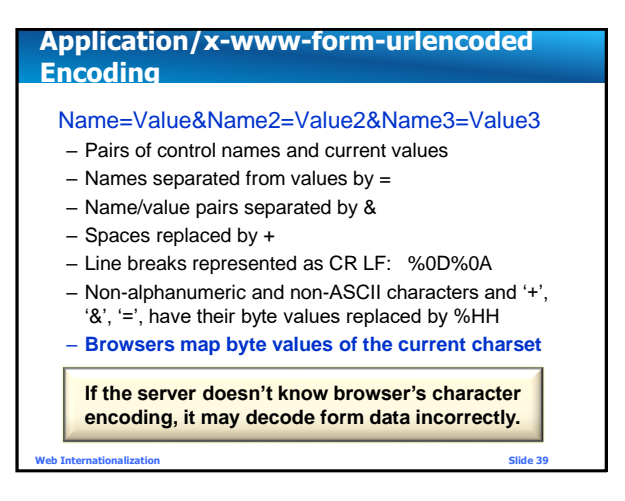

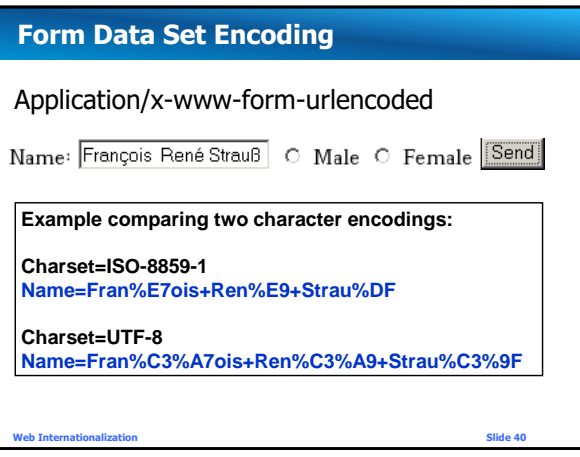

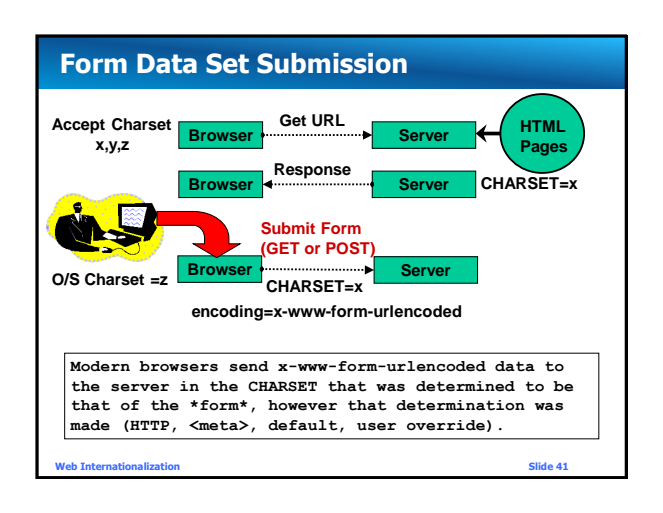

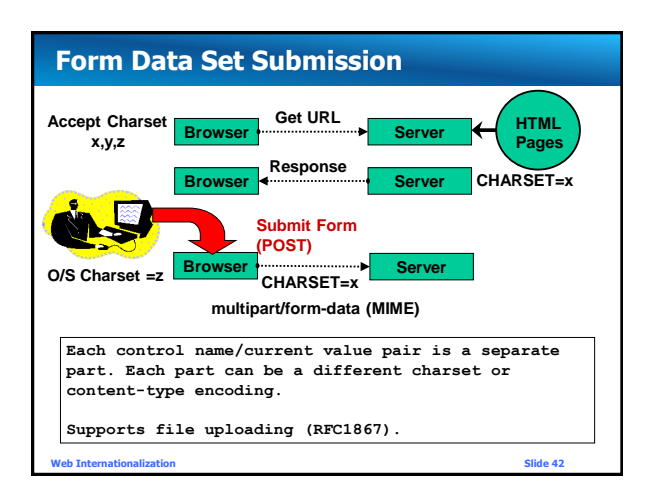

**Copyright © Tex Texin 2018. All Rights Reserved. For distribution to class or conference attendees only.** 

# **Form Data Set Submission**

#### **Multipart/form-data**

- More efficient than x-www-form-urlencode for non-ASCII data, binary data, and files
- Does not have the length limit that browsers impose on URLs (can be as low as 250 for some devices)
- Is well supported
- Recommended for POST of all form data

#### **Form Data Set Submission**

- **TIP**: Use with older browsers:
- Hidden fields containing encoding name or carefully chosen values
	- Server application can analyze and detect unexpected changes or determine browser encoding
	- Microsoft sets hidden field labeled **\_CHARSET\_** with browser encoding.

**Web Internationalization Slide 44**

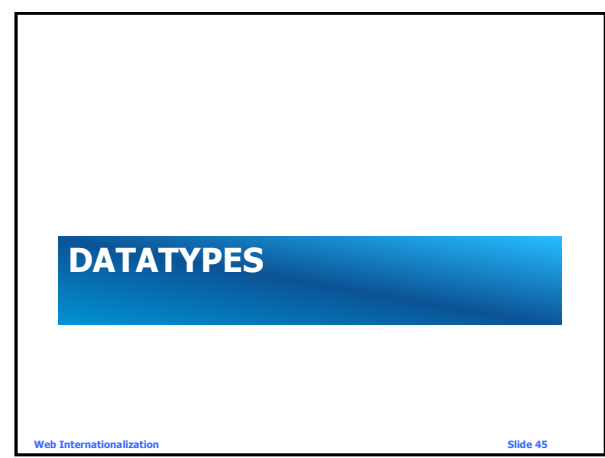

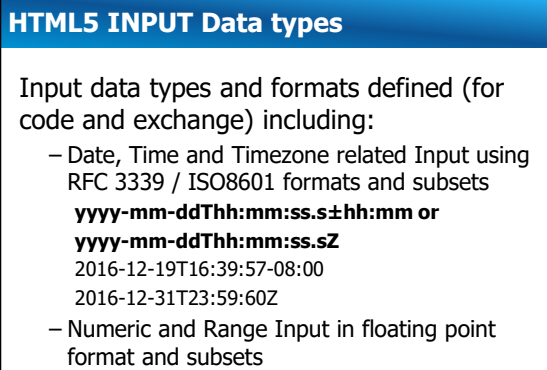

-dddd.ddddE±dd

**Web Internationalization Slide 46**

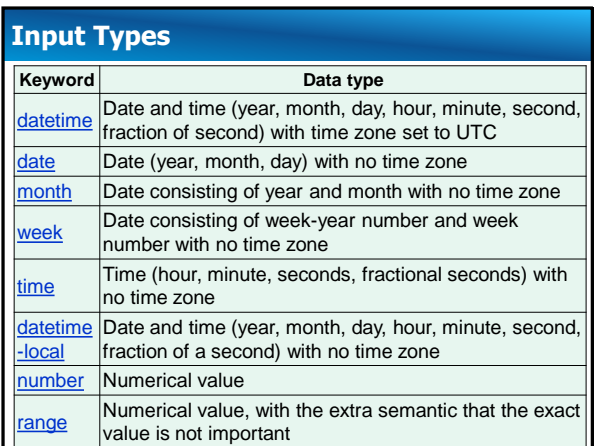

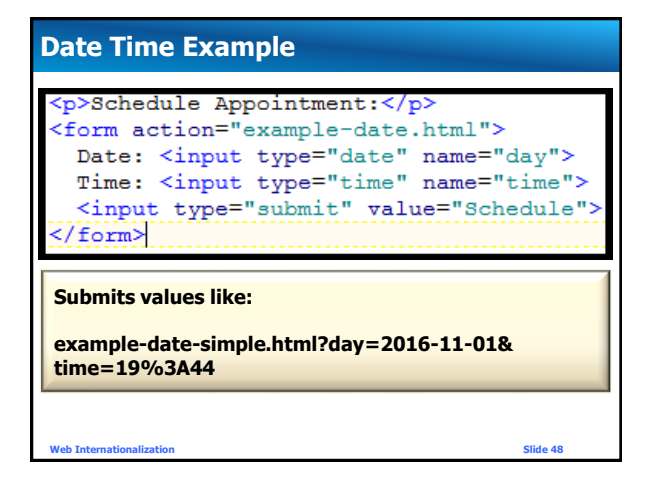

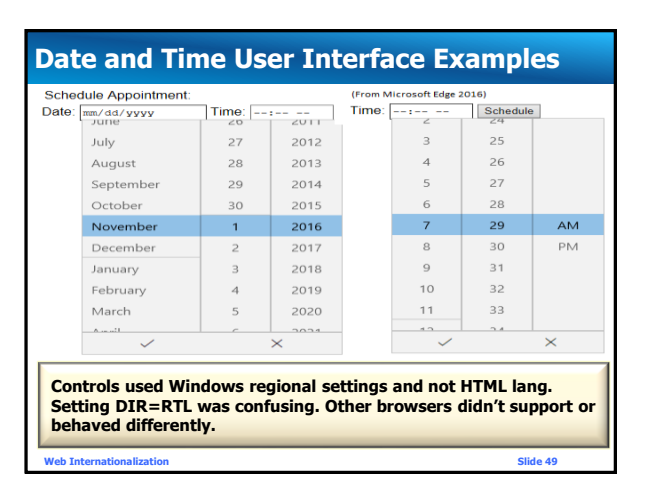

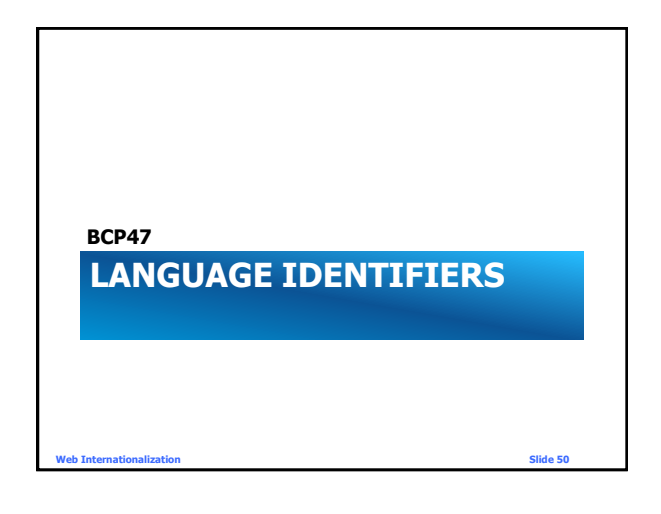

#### **Language Identification**

- Many standards groups involved: – IETF, ISO TC37, SIL, W3C, et al
- BCP47 leverages language, region, script standards to define a language identifier

**language-extlang-script-region-variants-extensions-privateuse**

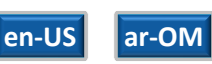

• Don't confuse language & locale identifiers See [www.w3.org/International/articles/language-tags/](https://www.w3.org/International/articles/language-tags/)

**Web Internationalization Slide 51**

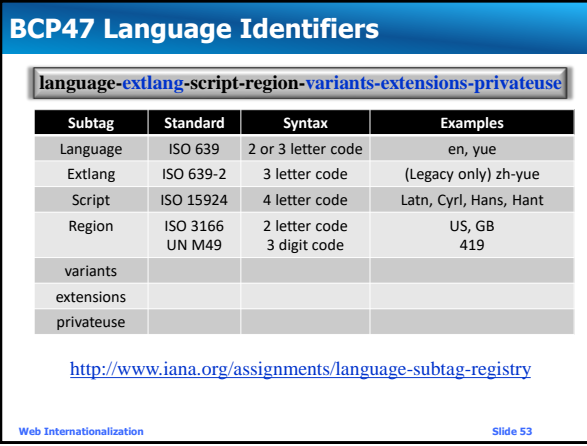

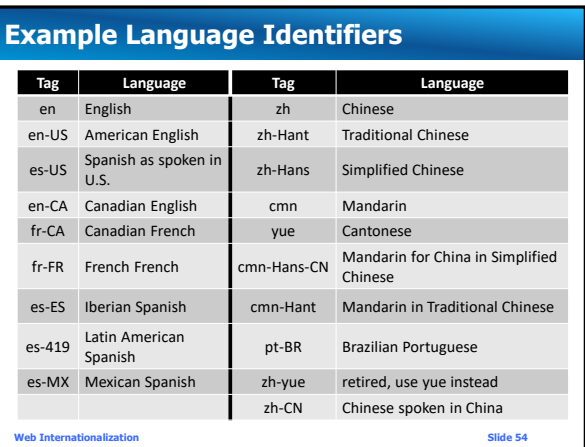

#### **Language Declaration**

Declaring language aids browsers, search engines, et al to correctly categorize, render, hyphenate, and process your content.

- HTTP: Content-Language header • HTTP-EQUIV no longer recommended in HTML
- HTML: lang attribute (Recommended!)
- XML: xml:lang attribute
- XHTML 1.0: Both lang and xml:lang **<p xml:lang="es" lang="es">Hola</p>** – XHTML 1.1: xml:lang attribute

**Web Internationalization Slide 55**

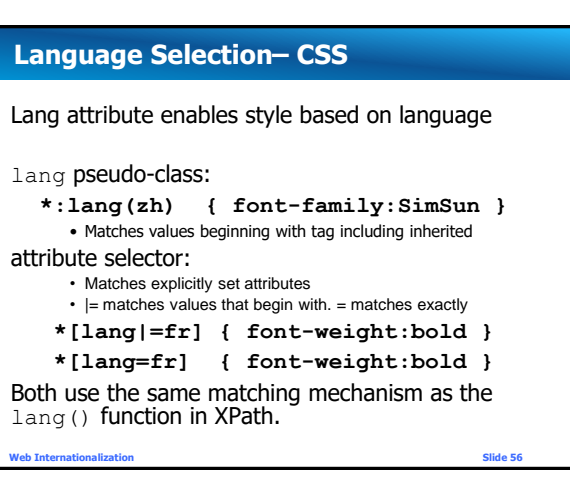

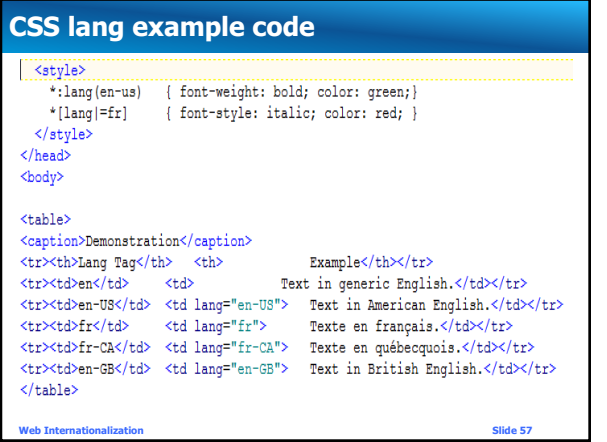

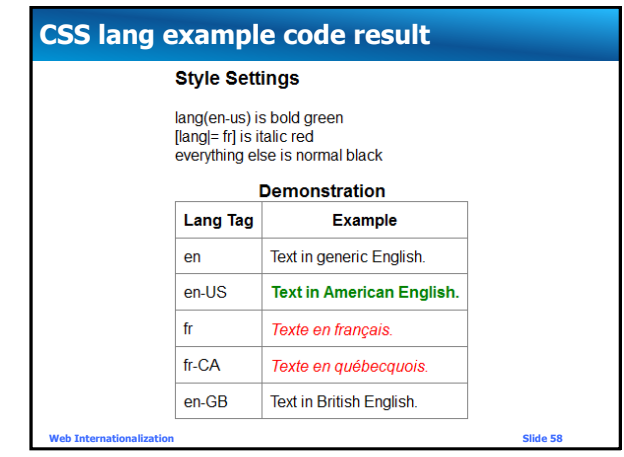

## **Acquiring User Language Preferences**

- User explicitly declares by:
	- Via a language control (e.g. button, menu, etc)
	- The page's domain name or URL, etc.
		- E.g. es.xencraft.com, xencraft.mx, xencraft.com/a?lng=es
	- Preferences declared in User Profile
	- Product default settings applied to user
- Heuristics
	- Device settings, IP Geolocation, et al
	- Browser settings (Accept-language)
		- Desktop settings are unreliable. Mobile may be better.

**Web Internationalization Slide 59**

#### **Language Tag Matching**

- HTML: truncate language subtags until match found
- RFC 4647 provides more complex matching rules
- Other languages (JavaScript, et al, use other rules)
	- E.g. Java fallback truncates language tags. If no match found, uses a default language, truncates again.
	- UI->**fr-ca** truncate-> **fr** default-> **en-us** truncate -> **en**

**Web Internationalization Slide 60**

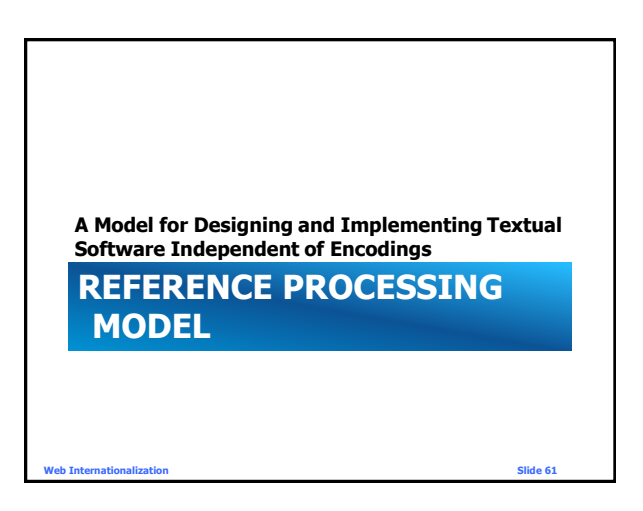

**Copyright © Tex Texin 2018. All Rights Reserved. For distribution to class or conference attendees only.** 

#### **Reference Processing Model**

- Logically, characters are Unicode characters
	- Specifications are in terms of Unicode characters
	- Implementations do NOT have to use Unicode, only **behave as if** they did
- Benefits
	- Removes ambiguity, simplifies specifications
	- Allows flexibility for common local encodings
	- Backward compatible for older HTML browsers
	- Supports internationalization (large character set)
	- Removes dependencies/orientation on byte values

**Web Internationalization Slide 63**

10

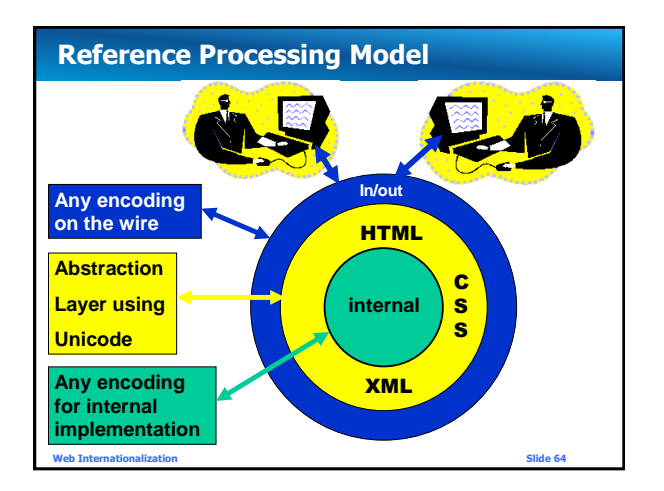

#### **Reference Processing Model Examples**

- HTML declares Unicode as its SGML Document Character Set
- CSS "sequence of characters from UCS"
- XML "A character is an atomic unit of text as specified by ISO/IEC 10646"
- XML requires parsers to accept UTF-8 and UTF-16
- DOM requires UTF-16
- Any encoding can be used internally, but Unicode makes the most sense.

**Web Internationalization Slide 65**

# **CHARACTER ESCAPES Web Internationalization Slide 66**

# **Character Escaping** Mechanisms to represent characters • Numeric Character References (NCRs) – HTML and XML Hexadecimal: **&#xhhhhhh;** Decimal **&#dddd;**  $-$  CSS<sub>2</sub> **"\hh "** (note terminating space), **\hhhhhh** • Named Character References (HTML5) – aka Character Entity References in HTML4 **å Å (note case-sensitivity) Web Internationalization Slide 67**

# **Character Escaping**

#### Useful for:

- syntax-significant characters • e.g. < (<), &gt; (>), &amp; (&), &quot; (")
- characters outside current encoding
- eliminating visual or other ambiguity **­ (soft-hyphen), - (hyphen-minus)**

 **(space) (no-break space)**

**Web Internationalization Slide 68**

#### **Character Escaping**

- Relies on Reference Processing Model
	- Always references Unicode scalar value • Same value regardless of encoding
		- Same value for UTF-8, UTF-16, UTF-32
		- One value for supplementary characters, not two E.g. & #x12345; not & #xD808; & #xDF45;
	- Simplifies transcoding (no parsing or conversion)
	- Allows any Unicode character in any document (if it is legal in the language of the document)

**Web Internationalization Slide 69**

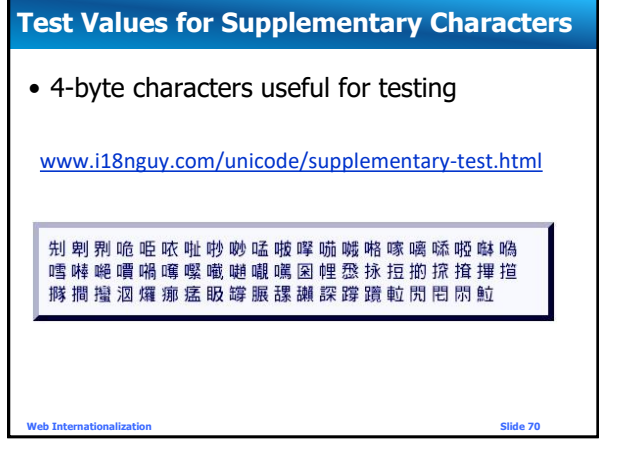

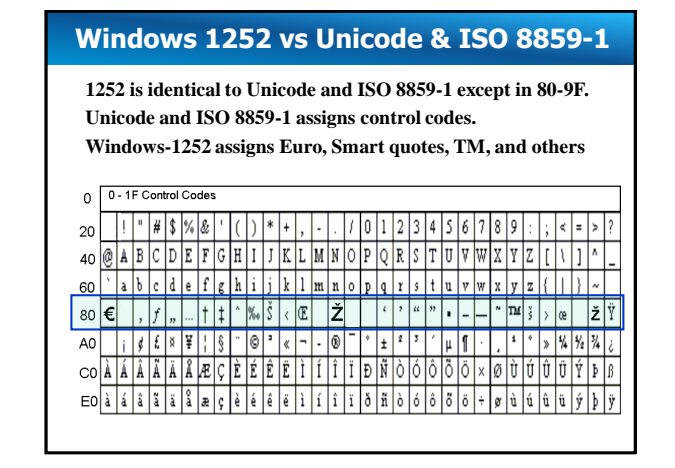

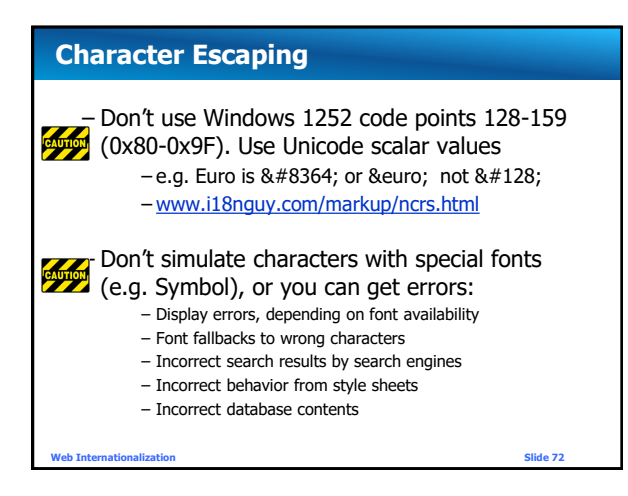

# **Mixing HTML and CSS escapes**

• Use CSS escapes in style attributes. – Character References are allowed, but moving to style element or external sheet will not.

**<span style="font-family:L\FC beck"> Yes</span>** <span style="font-family:L&#xFC;beck">No</span>

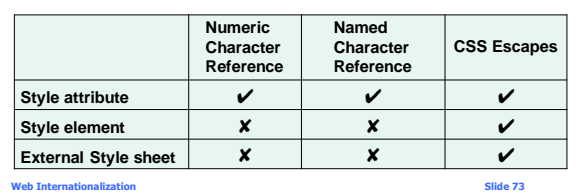

# **Don't use escapes unnecessarily**

- Use the actual character
	- Improves readability
	- Reduces page size
	- Reduces typos (eg missing semicolon in &copy)
	- Minimizes errors where HTML escapes aren't recognized (eg mail subject fields)
	- Minimizes other escape recognition, search, and conversion errors (eg find "© vs  $\odot$ vs #A9 vs \00A9 vs © )

**Web Internationalization Slide 74**

**STRING INDEXING Web Internationalization Slide 79**

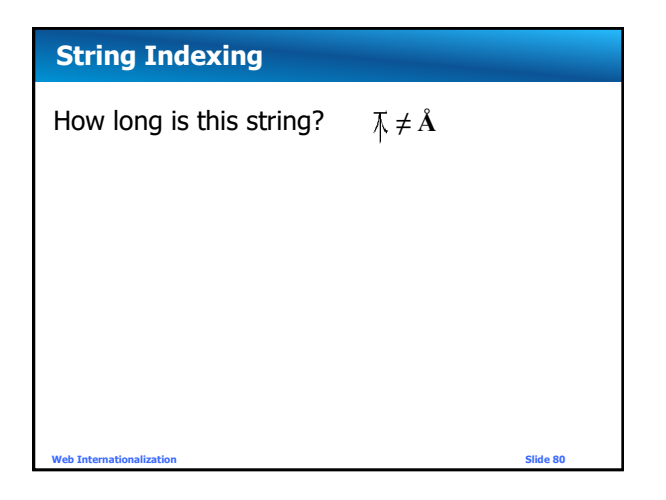

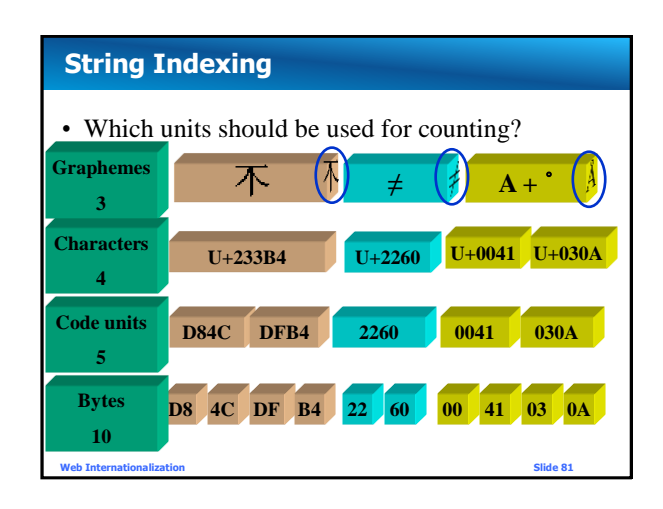

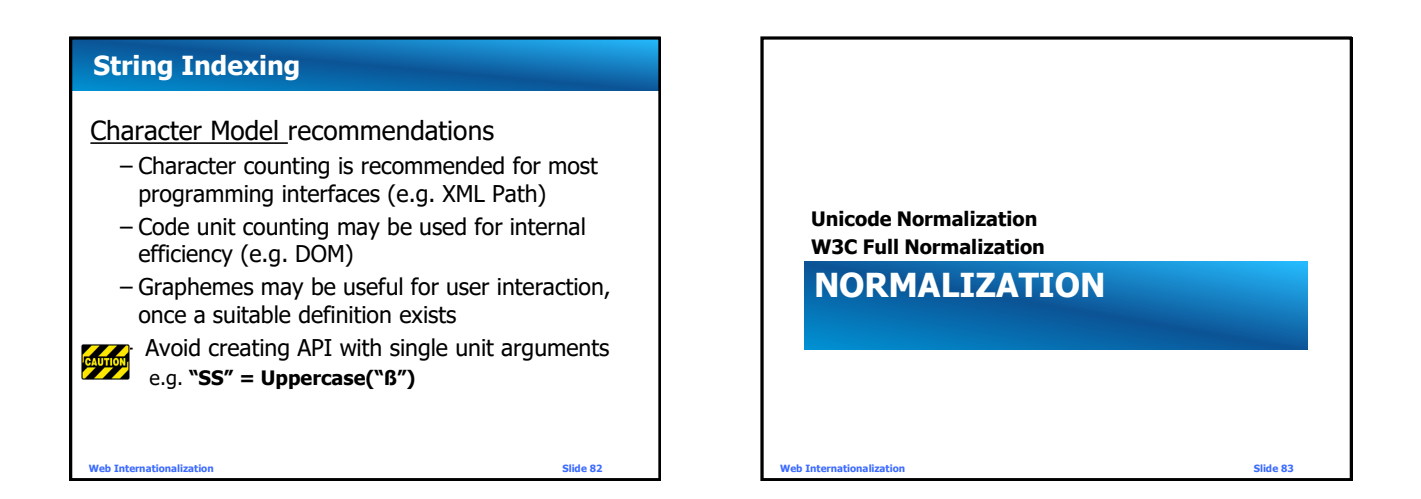

#### **Normalization**

- Representing data in more than 1 way leads to errors
- E.g. The Mars Climate Orbiter mission was disastrous. Information expected to be metric, was sent in English units
- Solution- Adopt a standard representation-**Normalize**

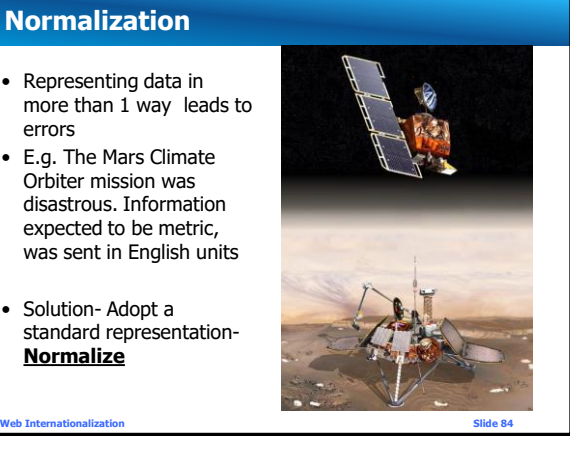

**Copyright © Tex Texin 2018. All Rights Reserved. For distribution to class or conference attendees only.** 

#### **Canonical & Compatibility Normalization**

Unicode characters can have more than 1 representation

- Canonical equivalence
	- Indistinguishable, fundamental equivalence
	- E.g. combining sequences, singletons<br>
	 "Å" U+00C5 (A-ring pre-con
		- (A-ring pre-composed)
	- **"A+˚ " U+0041 + U+030A (A + combining ring above)**
	- **"Å" U+212B (Angstrom)**
- Compatibility equivalence
- E.g. Formatting differences, ligatures
- **Web Internationalization Slide 85** – **"**カ**" U+FF76 "**カ**" U+30AB (KA half and full width)**
	- **"**fi**" U+FB01 (ligature fi)**

#### **Unicode Normalization Forms**

• Unicode Consortium has defined canonical and compatibility decomposition formats and 4 different sets of rules for normalization:

#### **" Unicode Normalization Forms"**

<http://www.unicode.org/unicode/reports/tr15/>

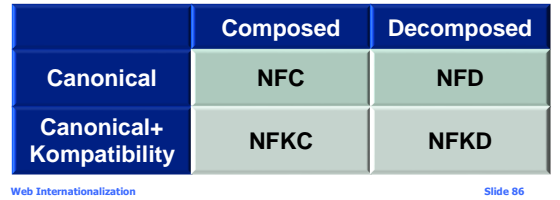

#### **W3C Normalization**

# The W3C Character Model recommends **Normalization Form C (NFC)** – [w3c.github.io/charmod-norm/](http://w3c.github.io/charmod-norm/) – Brings canonical equivalences to composed form – Leaves compatibility forms as distinct – Most legacy text is composed, so unchanged **Composed Decomposed Canonical NFC NFD Canonical+ Compatibility NFKC** NFKD

**Web Internationalization Slide 87**

### **Fully Normalized Text**

#### Authors SHOULD create **Fully Normalized** text

#### **Fully Normalized text** is either:

- 1. Unicode text in Normalization Form NFC, and
- 2. Does not contain character escapes or includes that upon expansion would undo point 1, and
- 3. Does not begin with a composing character.

#### or:

1. Legacy encoded text, which transcoded to Unicode satisfies the above.

**Web Internationalization Slide 88**

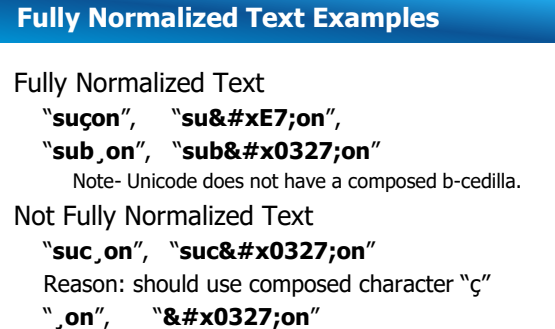

Reason: should not begin with combining character

**Web Internationalization Slide 89**

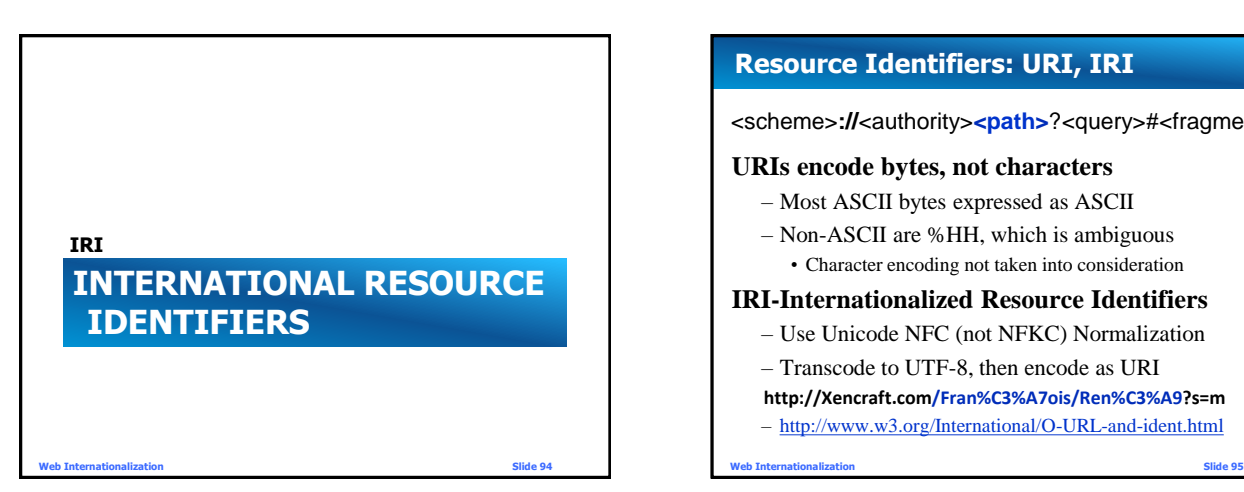

**Copyright © Tex Texin 2018. All Rights Reserved. For distribution to class or conference attendees only.** 

#### **Resource Identifiers: URI, IRI**

<scheme>://<authority><path>?<query>#<fragment>

#### **URIs encode bytes, not characters**

- Most ASCII bytes expressed as ASCII
- Non-ASCII are %HH, which is ambiguous • Character encoding not taken into consideration

#### **IRI-Internationalized Resource Identifiers**

- Use Unicode NFC (not NFKC) Normalization
- Transcode to UTF-8, then encode as URI
- **http://Xencraft.com/Fran%C3%A7ois/Ren%C3%A9?s=m**

– <http://www.w3.org/International/O-URL-and-ident.html>

# **IRI Query, Fragment**

<scheme>://<authority><path>?<**query>#<fragment>** 

- The standard could not insist on UTF-8 for reasons of backward compatibility and semantics
	- The values can be used for example by cgi programs or database queries or as identifiers within documents, that use other encodings.

Be careful globally changing text that includes URIs to UTF-8, and don't inadvertently change query or fragments that require other encodings.

**Web Internationalization Slide 96**

**INTERNATIONALIZED DOMAIN NAMES <http://globalização.biz/> [http://xn--globalizao-n5a1c.biz](http://globalização.biz/)**

**Web Internationalization Slide 97**

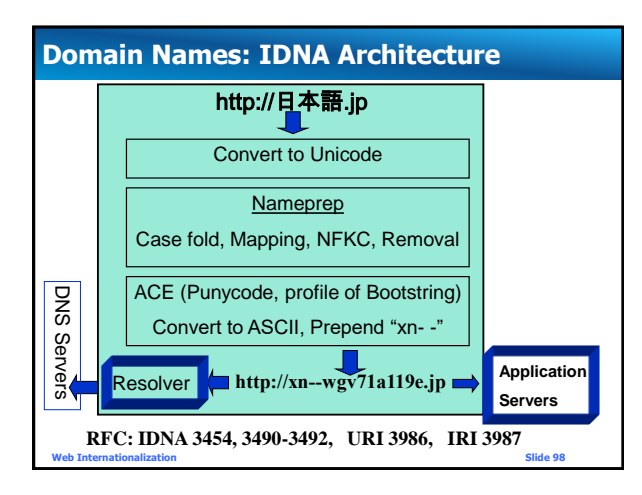

# **Internationalized Domain Names**

- Considerations for IDN
	- Upgrade network libraries or convert to ASCII domains before calling them
	- Normalize domains for listing, comparison, etc.
	- May want to present users both forms for ease of recognition
		- ASCII form may be more useful for copy/paste to older software

<http://globalização.biz/>

[http://xn--globalizao-n5a1c.biz](http://globalização.biz/)

**Web Internationalization Slide 99**

# **E-mail Addresses**

- In addition to international domain names, the local part (aka user name) of e-mail addresses support international characters
- Local part:
	- $-$  UTF-8
	- Normalization Form NFC
	- Additional restrictions may be imposed by the server

RFC 5890, 6530, 6531, 6532, 6533, 6855, 6856, 6857, 6858

**Web Internationalization Slide 100**

**BIDIRECTIONAL LANGUAGE SUPPORT Bidi**

**Web Internationalization Slide 105**

#### **Bidirectional (Bidi) Language Support**

• HTML 4 DIR attribute

dir="ltr" | dir="rtl"

- Sets base direction
- Direction is inherited
- Direction affects alignment and flow
	- Ordering of text and table columns
	- Text alignment, Alignment of overflowing blocks
- Control Characters
	- Right to Left and Left to Right Marks ‏/‎
	- Useful for correct positioning of neutrals

**Web Internationalization Slide 106**

## **Bidirectional (Bidi) Language Support**

- HTML 5 Isolates
	- <bdi dir=rtl> </bdi>
	- Flow doesn't change with container changes!
- DIR=AUTO
	- Detects direction, based on first strong character
- CSS Selectors
	- :dir(rtl) for rtl elements
	- :dir(ltr) for ltr elements

**Web Internationalization Slide 107**

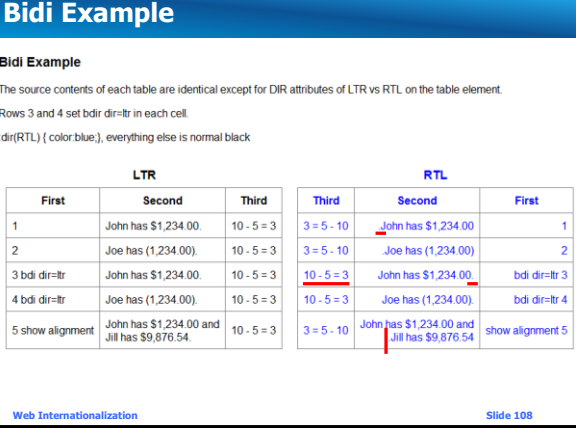

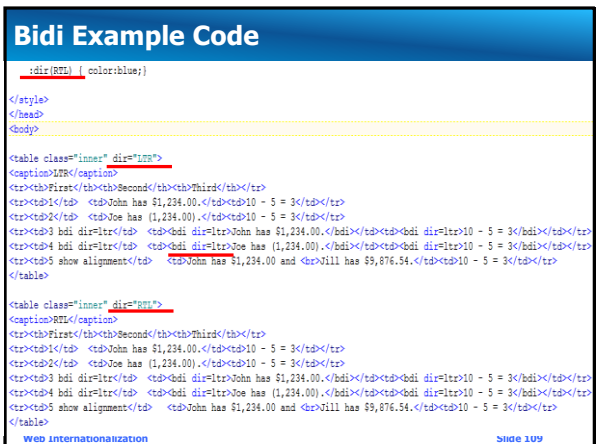

#### **Bidi References**

- Presentation by Elika J. Etemad (fantasai) Mozilla Project W3C CSS Working Group – <http://fantasai.inkedblade.net/style/talks/bidi/>
- Unicode Standard Annex #9 – <http://www.unicode.org/reports/tr9/>
- Additional Requirements for Bidi in HTML – <http://www.w3.org/TR/html-bidi/>
- W3C Bidi Tutorial – [www.w3.org/International/tutorials/bidi-xhtml/](http://www.w3.org/International/tutorials/bidi-xhtml/)

**Web Internationalization Slide 110**

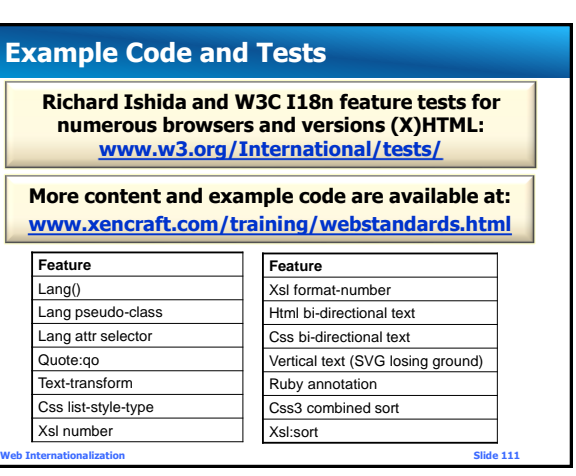

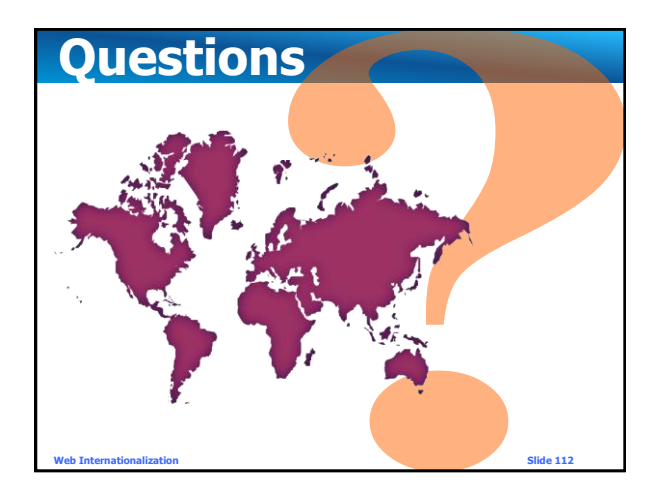

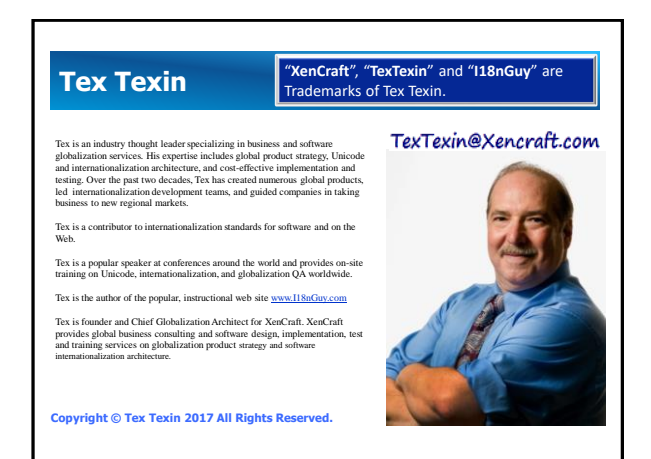

#### **Acknowledgements**

- Parts of this presentation are based on "Weaving the multilingual Web: Standards and their implementations" by François Yergeau and Martin Dürst, given at previous Unicode conferences.
- Yves Savourel (ENLASO Corporation) created the test programs and the initial versions of the best practices content.
- Thanks to Richard Ishida and Martin Dürst for their extensive review.